## Artificial Intelligence in Medicine

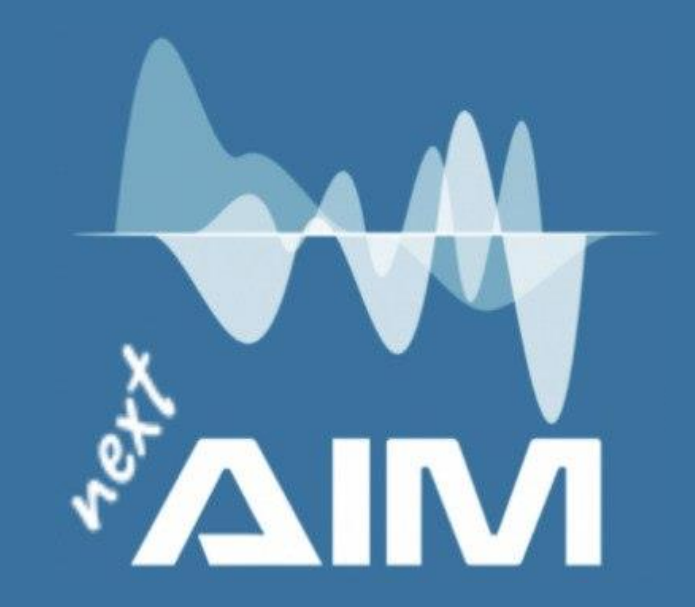

# High pathological grade prediction in prostate cancer patients undergoing 18F-PSMA PET/CT using matRadiomics

Giovanni Pasini giovanni.pasini@uniroma1.it

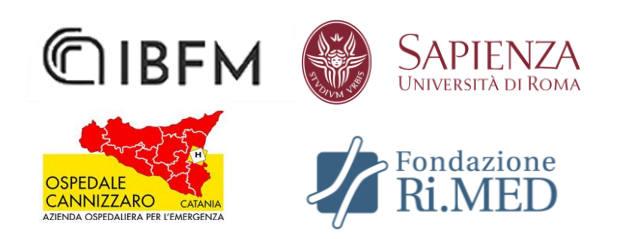

#### Who Am I

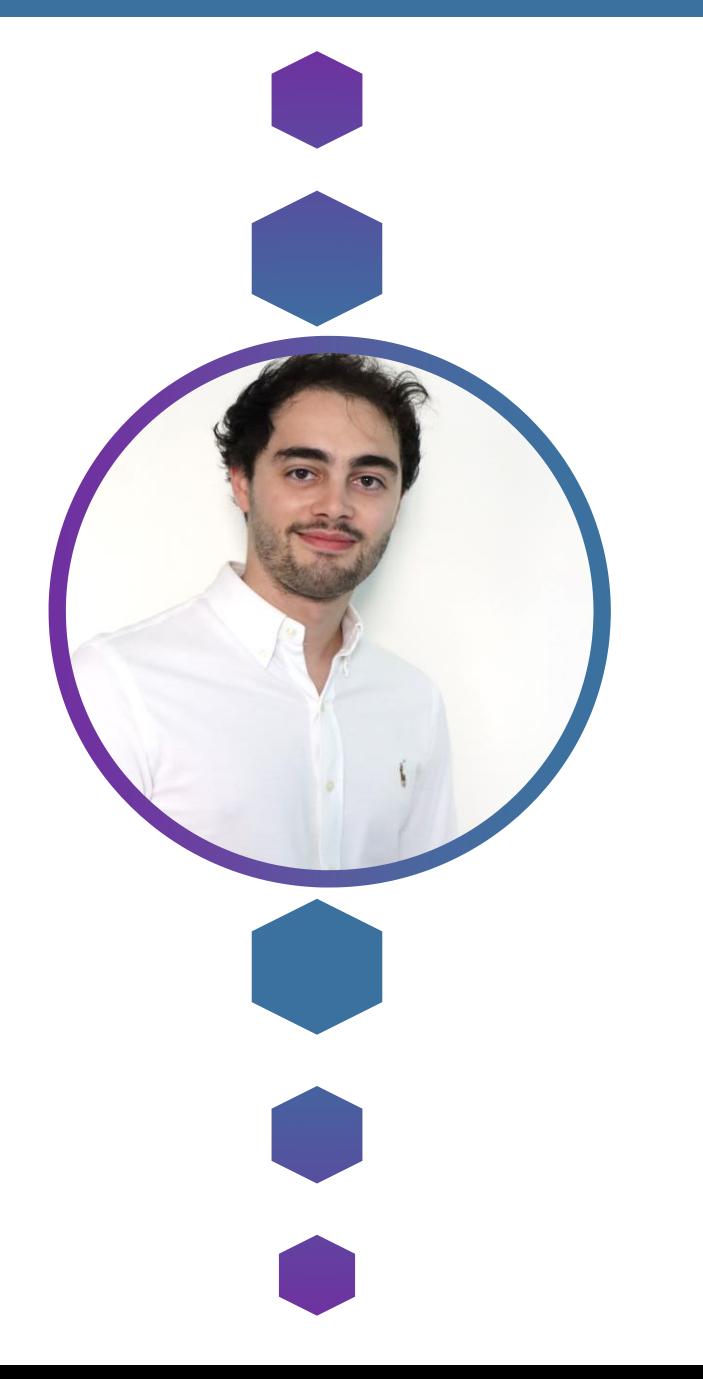

Graduated in **Biomedical Engineering,** I'm currently a **PhD student** in Industrial and Management Engineering at the Department of Mechanical and Aerospace Engineering (DIMA), located at «La Sapienza» University of Rome, and a research collaborator at the Institute of Molecular Bioimaging and Physiology (IBFM-CNR) in Cefalù, Sicily.

Research activity: Personalized medicine for the diagnosis and prognosis of oncological and neurodegenerative diseases: Radiomics and Artificial Intelligence to support clinical decision-making

#### Team

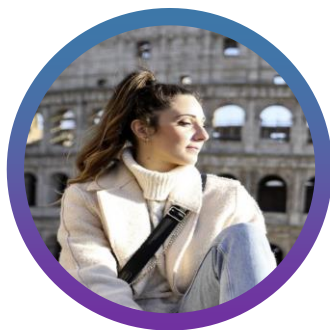

Richiusa Selene IBFM-CNR, Cefalù,Sicily

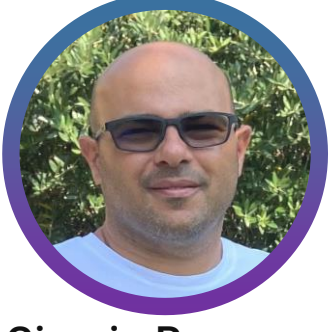

Giorgio Russo Chief IBFM-CNR, Cefalù

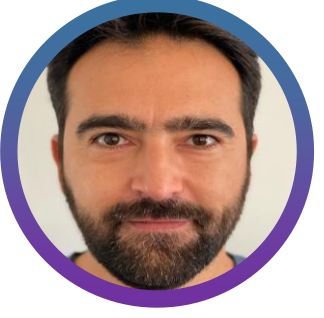

Alessandro Stefano Researcher IBFM-CNR, Cefalù

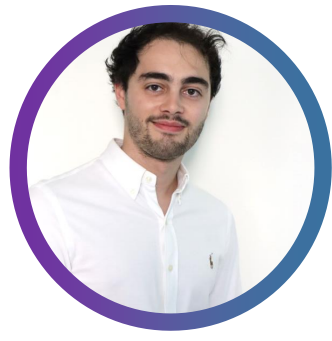

Giovanni Pasini PhD student, DIMA,IBFM

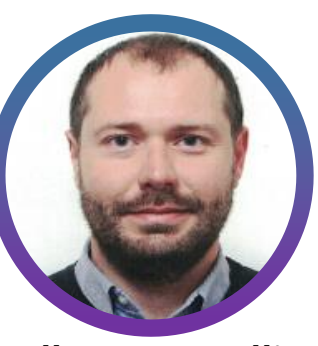

Albert Comelli Senior Scientist, Ri.Med Foundation

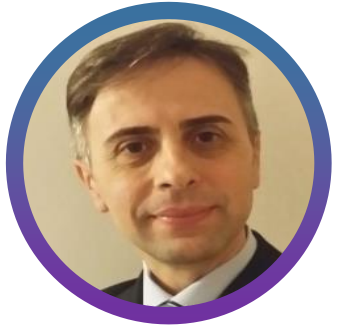

Fabiano Bini Associate professor in Bioengineering, DIMA, «Sapienza»

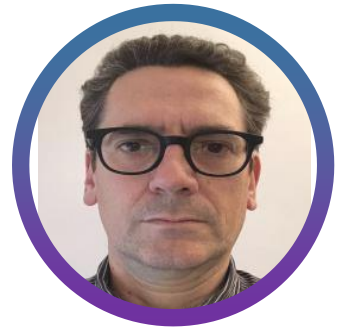

Franco Marinozzi Full professor Biomedical Instrumentation, DIMA, «Sapienza»

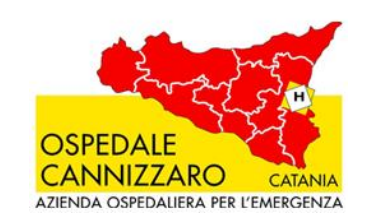

Massimo Ippolito Director U.O.C Nuclear Medicine and PET

Cosentino Sebastiano Doctor of Medicine

Maria Gabriella Sabini Head of medical Physics Unit

Study Illustration

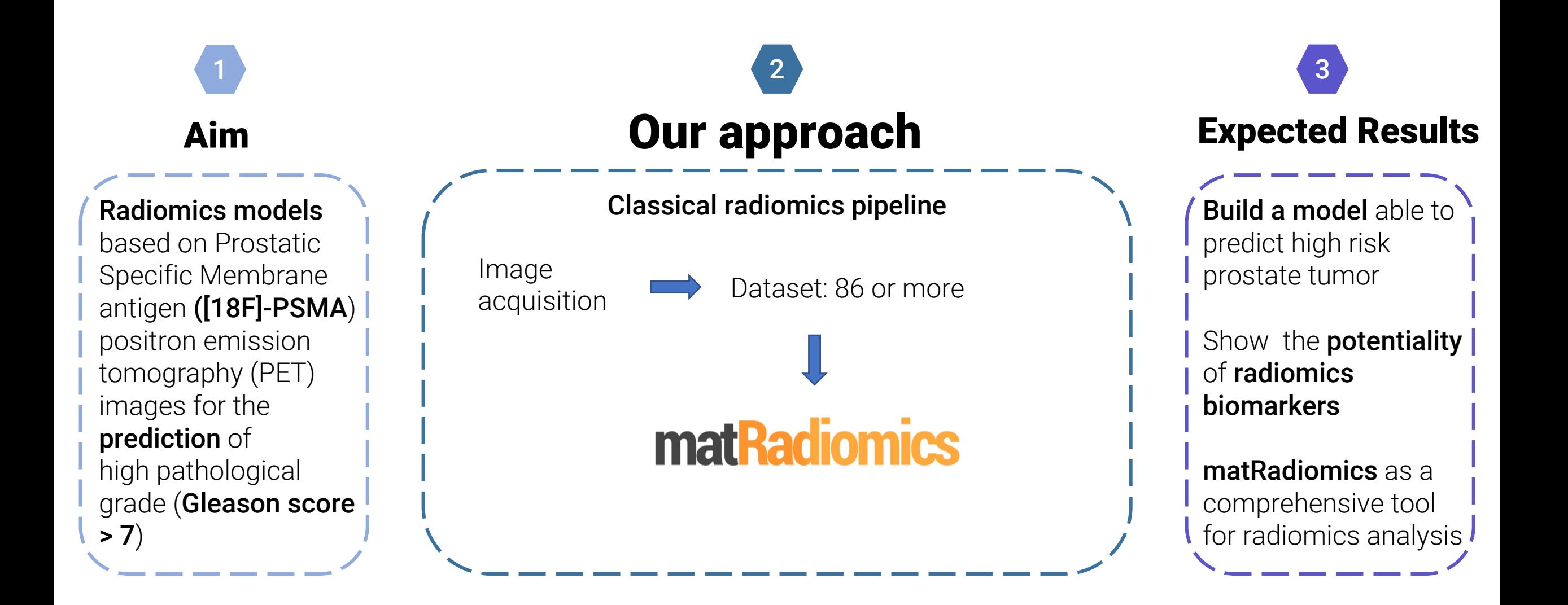

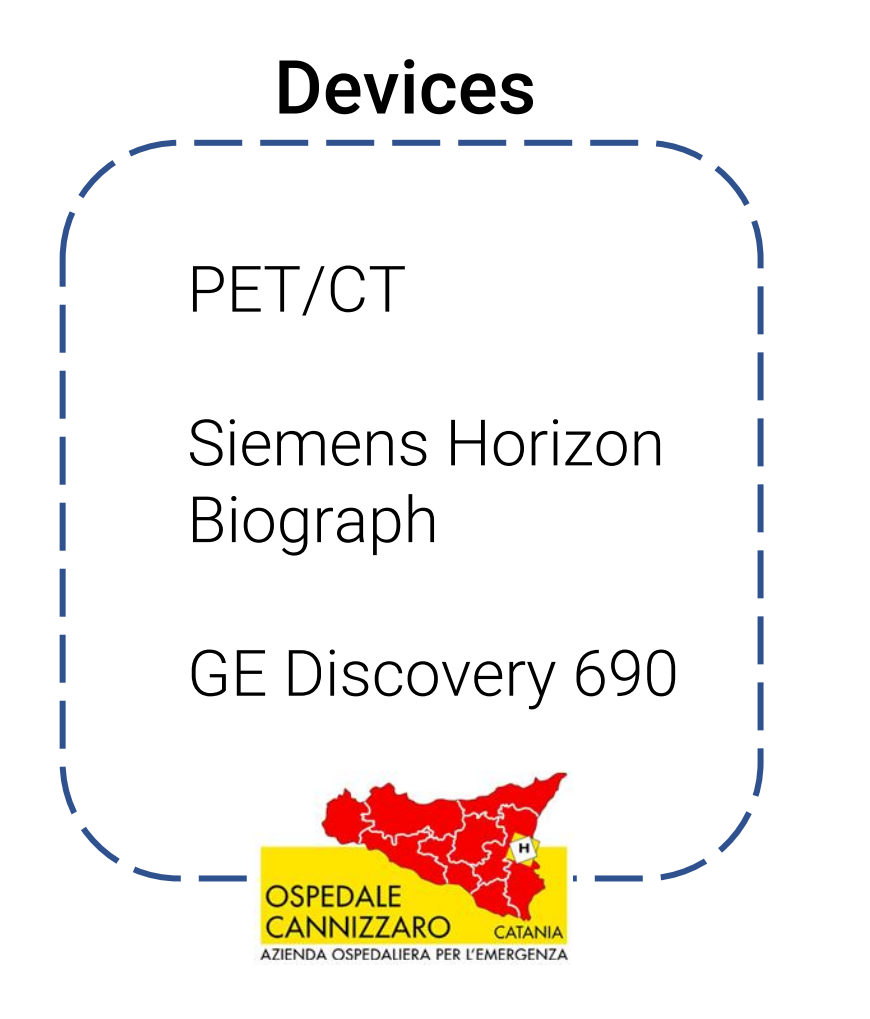

## Dataset

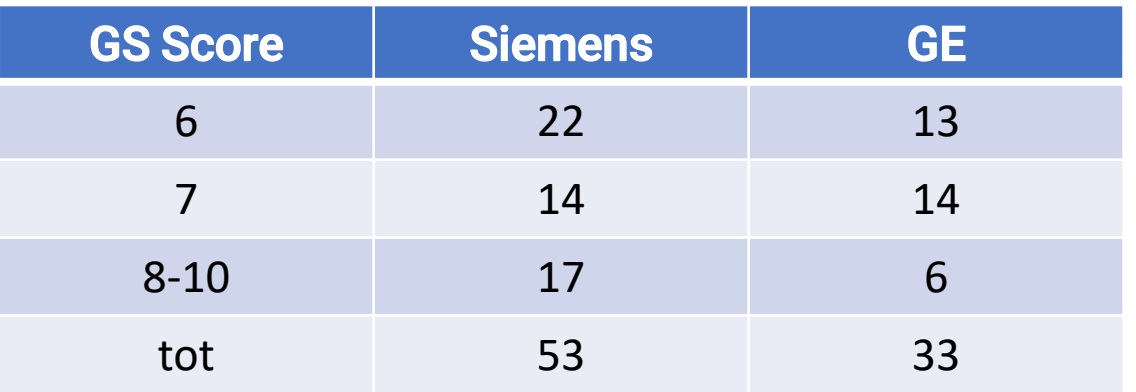

86 patients or more, Only cancer staging

## **matRadiomics** is a freeware that allows the user to carry out the whole radiomics framework:

- 1 import medical images
- 2 segmentation
- 3 feature extraction
- 4 feature selection
- 5 model building
- 6 prediction.

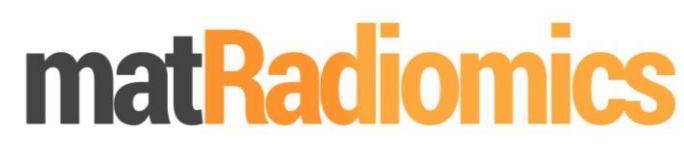

A complete radiomics freeware

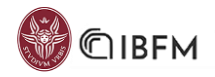

[Journal of Imaging](https://doi.org/10.3390/jimaging8080221) <https://doi.org/10.3390/jimaging8080221>

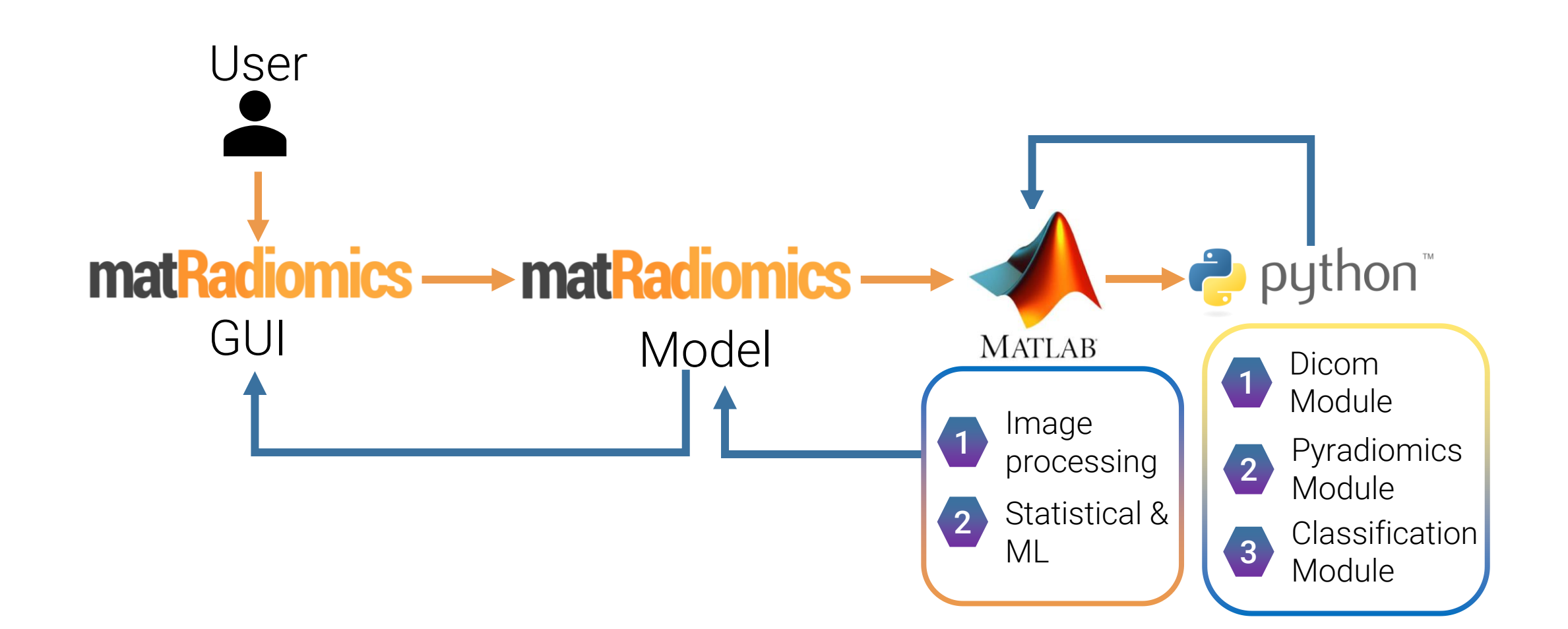

Our approach through matRadiomics: Import Medical Images

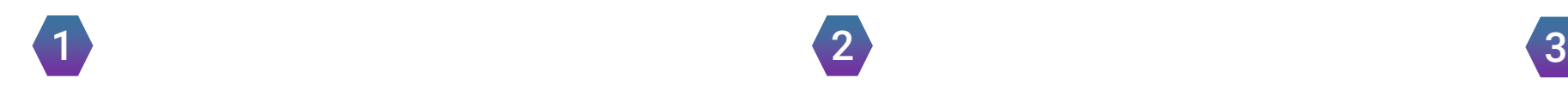

DICOM, CT, PET, MRI, DBT

Supported Image format: Visualize: Slices, Scroll mouse wheel **Contrast Adjustment** 

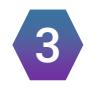

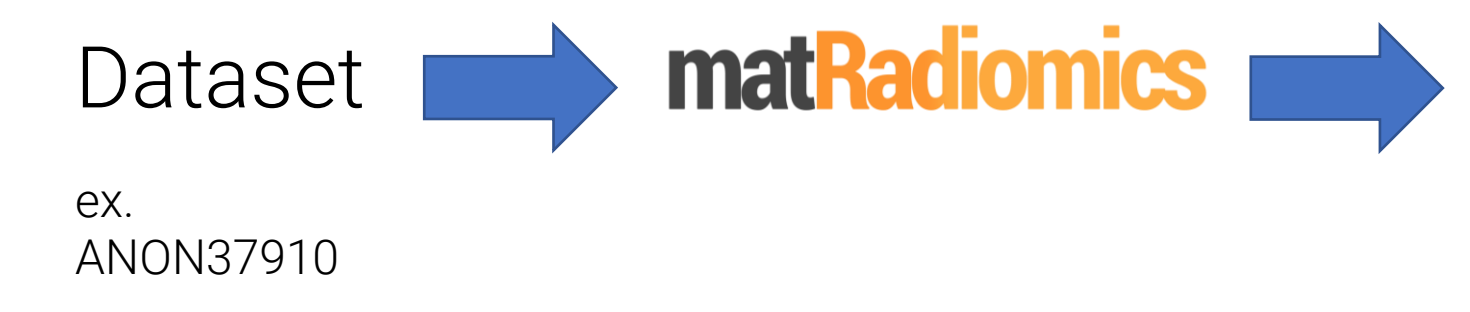

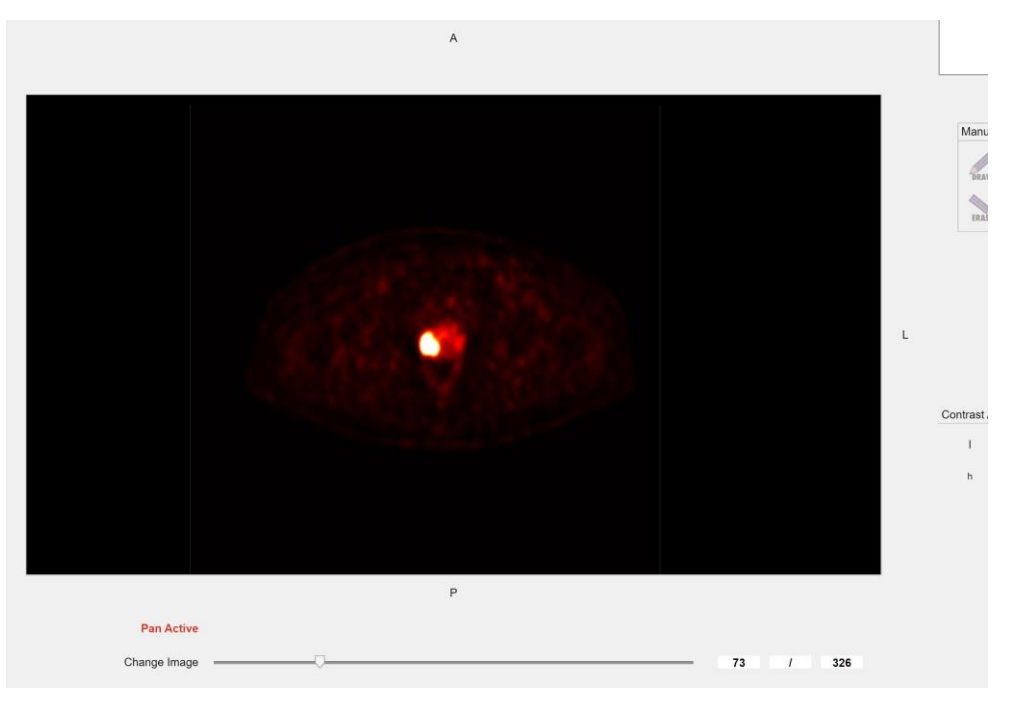

#### Our approach through matRadiomics: DICOM metadata

Visualize DICOM attributes: Patient Position, Pixel Spacing, etc…

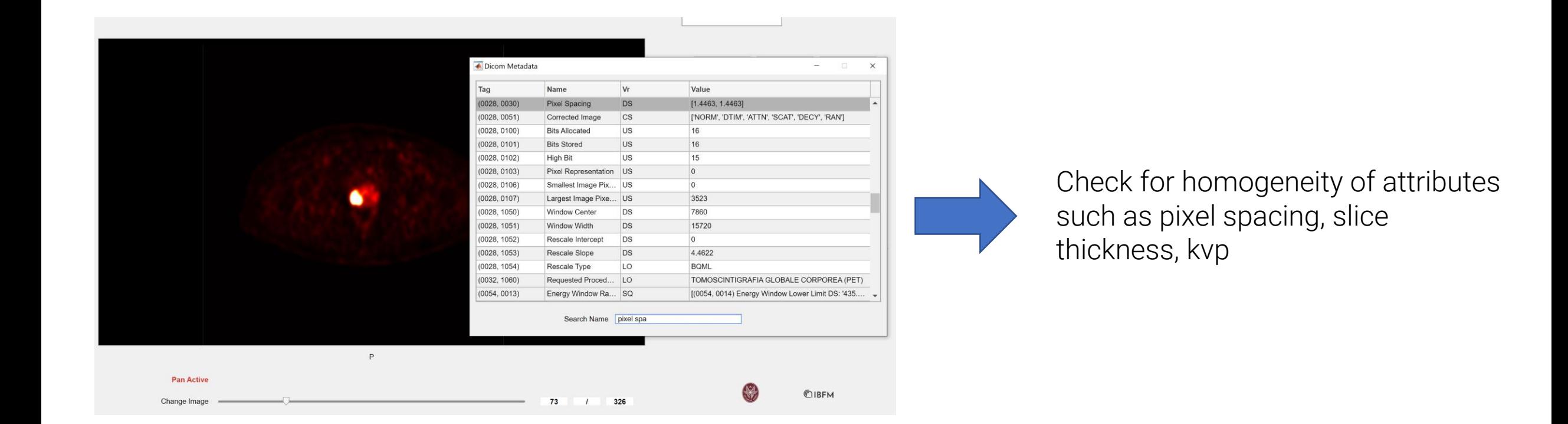

### Our approach through matRadiomics: Segmentation

## 1

manual, thresholding, active contours, Automatic (?)

 $\overline{2}$  3 Import segmentations: Segmentation algorithms:<br>Dicom and DicomRT

Change mask opacity and colour And switch between segmentations

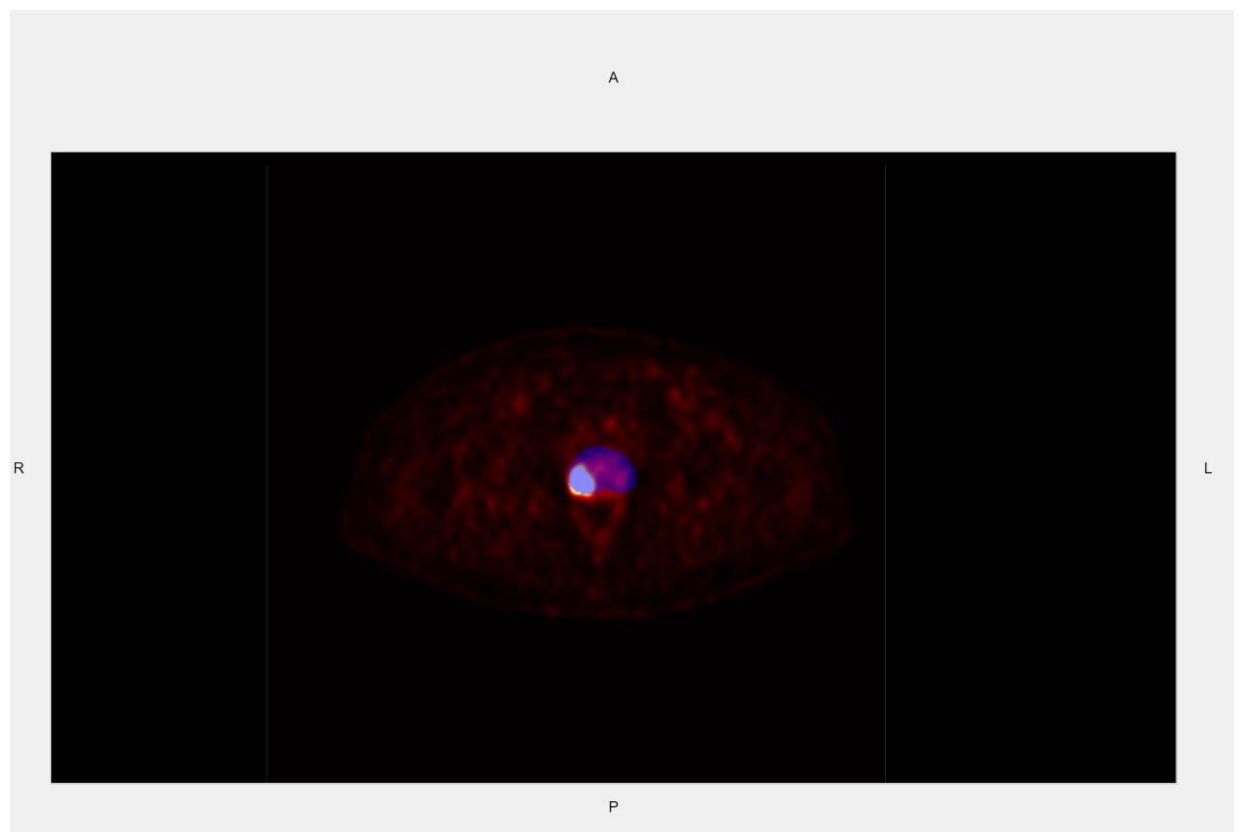

Identify the best segmentation method

#### Our approach through matRadiomics: Feature Extraction

### Image and mask

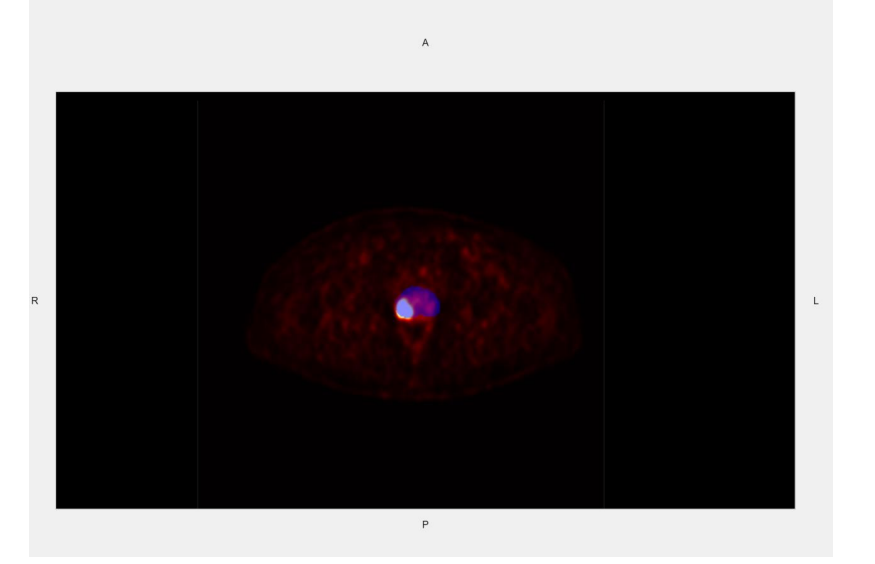

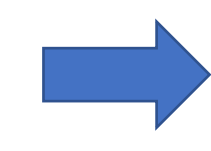

#### Feature Extractor:

Pyradiomics integrated in matRadiomics

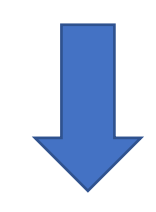

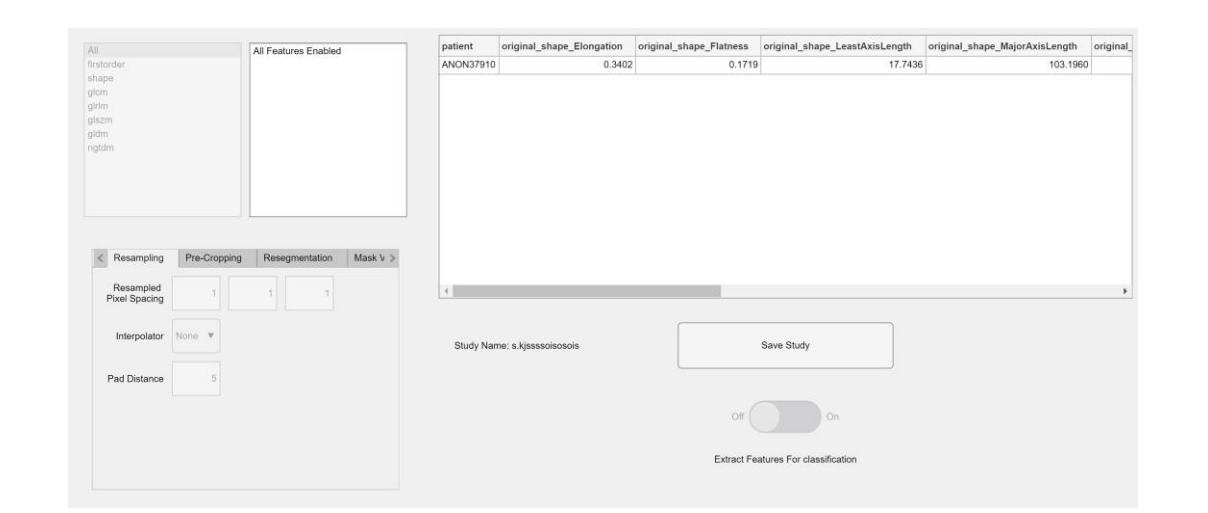

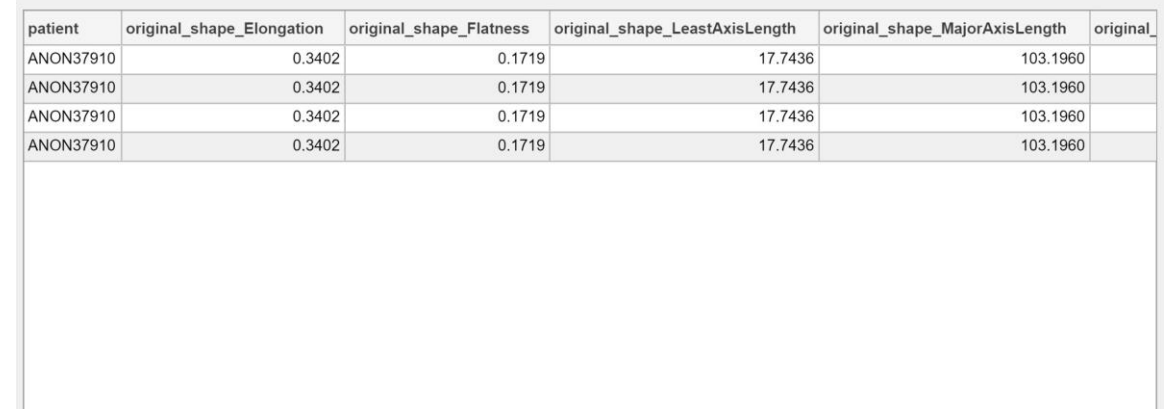

#### Feature Selection: Hybrid descriptive-inferential method, LASSO, Relieff

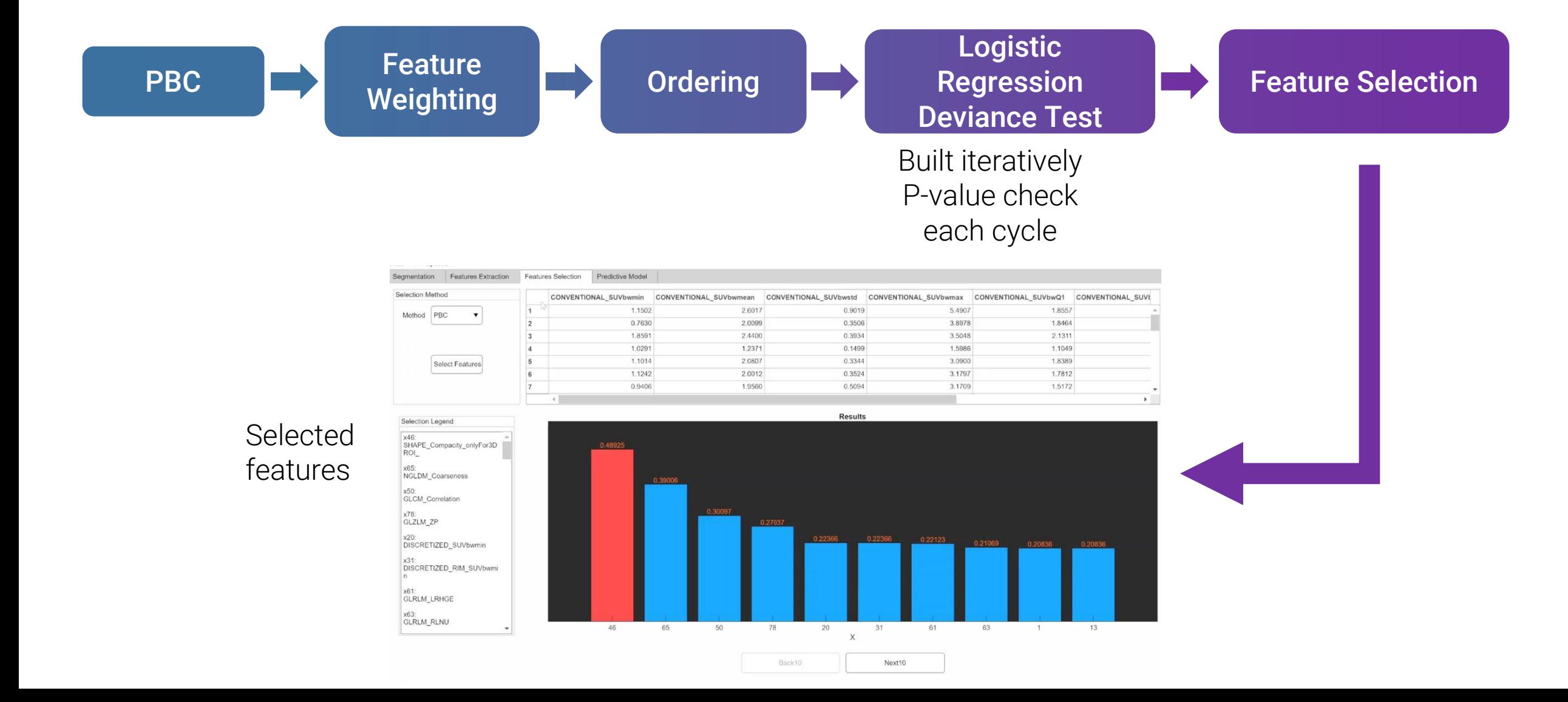

#### Our approach through matRadiomics: Machine Learning

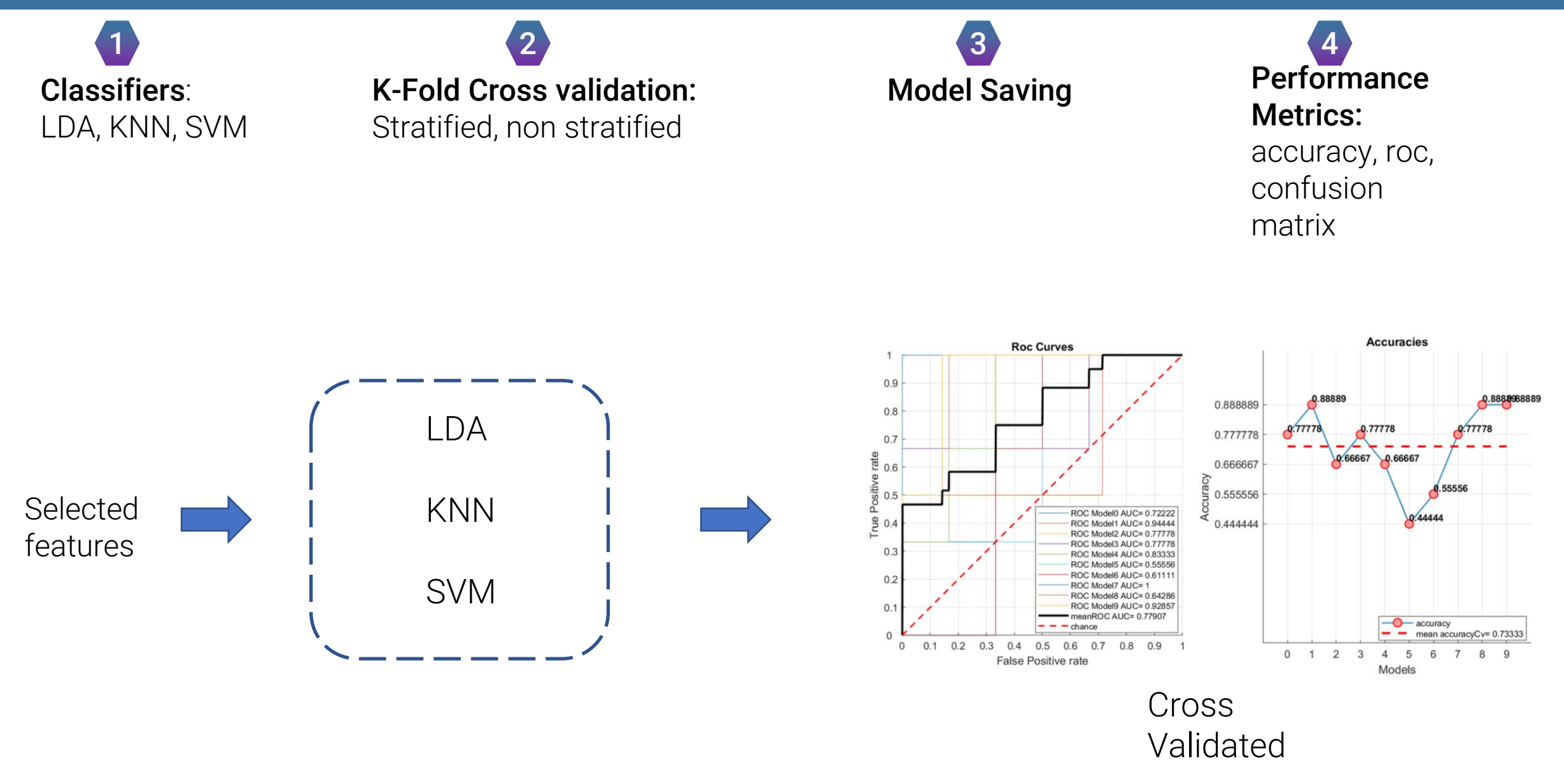

#### Feature Extraction

"matRadiomicsName": "matRadiomicsLight", "matRadiomicsVersion": "1.0", "studyName": "journal of imaging2", "fileType": "Dicom", "modality": "CT", "segmentationMethod": "imported", 'extractionInfo": { "extractor": "Pyradiomics\_v3.0.1", "imageType": "Original", "enabledFeatures": "All Features Enabled", "enableNormalize": "False", "normalizeScale": 1, "removeOutliers": 1, "interpolator": "None", "xSpacing": 1, "ySpacing": 1, "zSpacing":  $1$ , "padDistance": 5, "enablePreCrop": "False", "resegmentMode": "None", "lowResegmentRange": 0, "upResegmentRange": 0, "enableResegmentShape": "False", "minROIdim": 2, "enableMinROIsize": "None", "minROIsize": 1, "enableGeometryTolerance": "None", "geometryTolerance": 0, "enableCorrectMask": "False", "discretizationMode": "Bin Count", "discretizationValue": 64, "enableForce2D": "False", "dimensionForce2D": 0, "dAlgo": "None", "gldm  $a$ ":  $\theta$ , "voxelArrayShift": 0,

#### Feature Selection and ML

#### "selectionInfo":  $\{$

上

```
"selectedFeatureName":
    "original_shape_Flatness",
    "original_gldm_DependenceNonUniformityNormalized"
  1,
 "method": "relieff"
−}
"harmonizationInfo": \{"harmonization": "false",
```

```
"adjustment": "parametric",
"batchName": []
```

```
"modelInfo": {
 "classifier": "LDA",
 "validationType": "K-fold Stratified Cross Validation",
 "validationkFold": 10,
 "saved": "False"
```
Import a Study

## Artificial Intelligence in Medicine

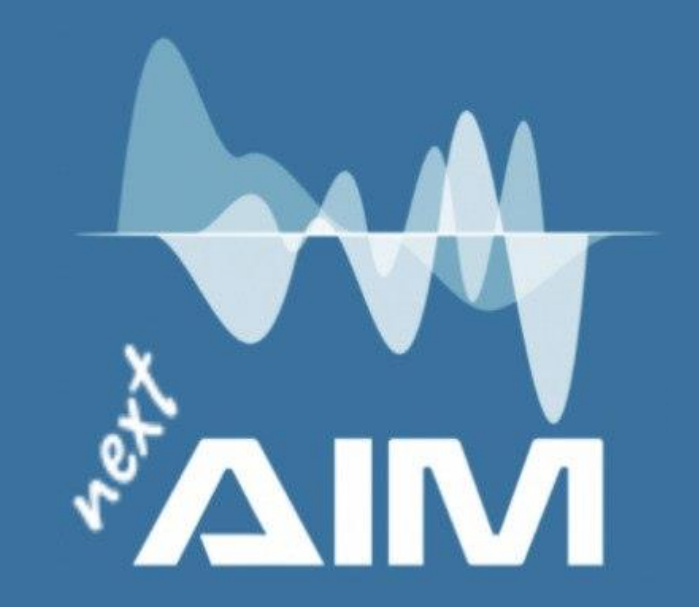

# High pathological grade prediction in prostate cancer patients undergoing 18F-PSMA PET/CT using matRadiomics

Giovanni Pasini giovanni.pasini@uniroma1.it

![](_page_14_Picture_4.jpeg)